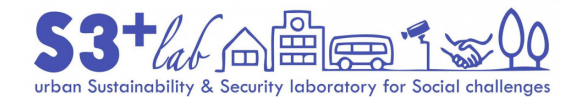

## "**GIS DECALOGUE**"

## *Plus Edition*

2022 Edition

**Edited by: [Francesco Fiermonte,](https://www.dist.polito.it/en/personale/scheda/(nominativo)/francesco.fiermonte) [S3+Lab,](http://www.s3lab.polito.it/) [Politecnico di Torino,](https://www.polito.it/index.php?lang=en) Italy**

This work is licensed under [Creative Commons Attribution 4.0 International](https://creativecommons.org/licenses/by/4.0/)

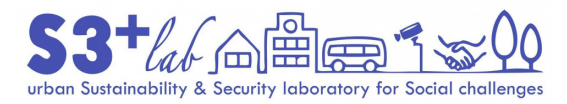

1.a Never use Windows Desktop (or other System Folders such as "Documents", "Downloads", "Images" and so on) to store your files and/or projects.

1.b Meditate and plan at well your working space.

1.c Place the working package (project file, data, tables, and docs) into a convenient structure of folders.

2. Use "relative paht" option in your GIS project always.

3. Don't work on files stored on USB pen drive and / or other USB external devices.

4.a Don't use long file names.

4.b Don't use long folder names.

5. Never use special characters, accents, spaces and other <strange> symbols.

This work is licensed under [Creative Commons Attribution 4.0 International](https://creativecommons.org/licenses/by/4.0/)

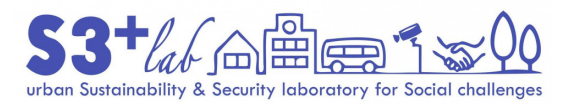

6. Add (a short) suffix to file name to describe the process about the data creation.

7. Remind to make backup often.

8. Use a text editor in order to track (and describe) your work.

9. Consider to "switch" from *shapefile* towards a (new) GIS compliant container.

10. (if the internet connection is "OK") Prefer <base maps> "as services" (WMS, WCS, WFS, Tile Servers, …).